# **root**

### <span id="page-0-0"></span>Go Up

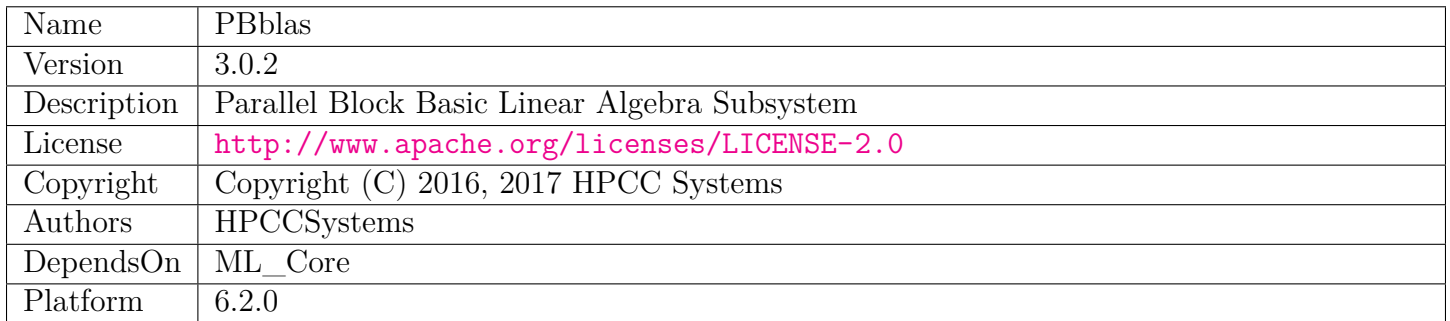

# **Table of Contents**

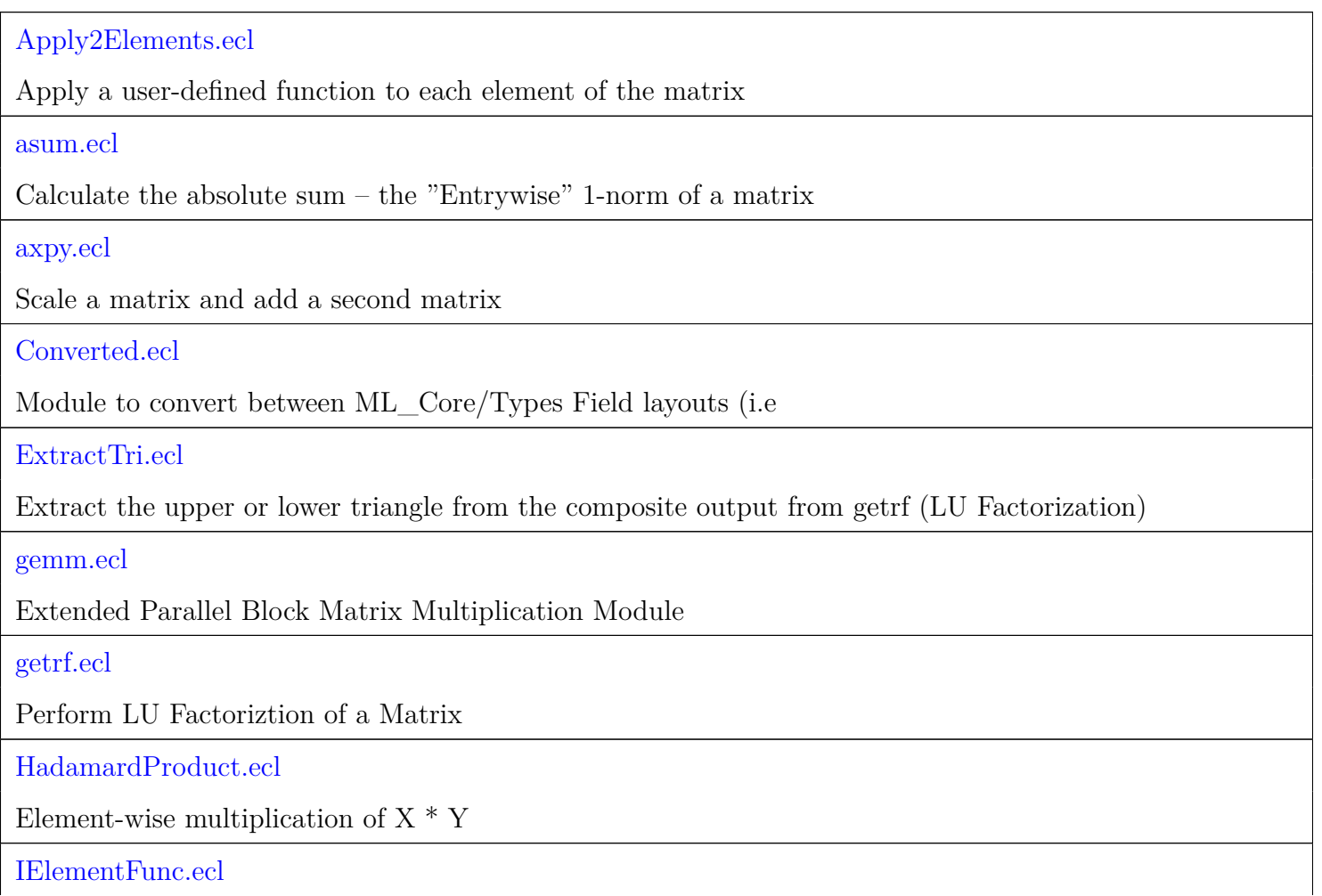

Function prototype for a function to apply to each element of the distributed matrix using Apply2Elements

#### [MatUtils.ecl](#page-18-0)

Provides various Utility attributes for manipulating cell-based matrixes

[potrf.ecl](#page-21-0)

Produce a Cholesky factorization of a matrix

[scal.ecl](#page-23-0)

Scale a matrix by a constant

[tran.ecl](#page-24-0)

Transpose a matrix and (optionally) add a second matrix

[trsm.ecl](#page-26-0)

Partitioned block parallel triangular matrix solver

[Types.ecl](#page-28-0)

Types for the Parallel Block Basic Linear Algebra Sub-programs support

[Vector2Diag.ecl](#page-34-0)

Convert a vector into a diagonal matrix

# **Apply2Elements**

<span id="page-2-0"></span>[Go Up](#page-0-0)

# **IMPORTS**

PBblas.Types | std.blas |

# **DESCRIPTIONS**

## **FUNCTION Apply2Elements**

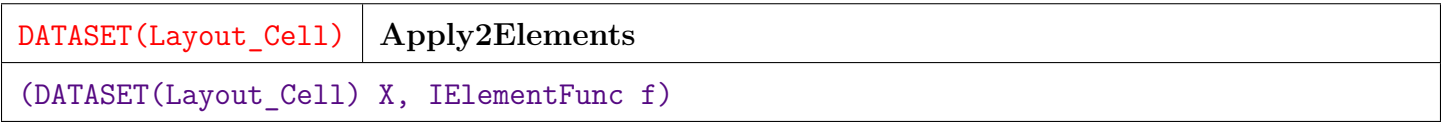

Apply a user-defined function to each element of the matrix.

Use PBblas.IElementFunc as the prototype function. Input and output may be a single matrix, or myriad matrixes with different work item ids.

**PARAMETER**  $\underline{X}$  ||| TABLE (Layout\_Cell ) — A matrix (or multiple matrices) in Layout\_Cell form. **PARAMETER f** ||| FUNCTION [ REAL8 , UNSIGNED4 , UNSIGNED4 ] ( REAL8 ) — A function based on the IElementFunc prototype.

**RETURN TABLE ( { UNSIGNED2 wi\_id , UNSIGNED4 x , UNSIGNED4 y , REAL8 v } )** — A matrix (or multiple matrices) in Layout\_Cell form.

**SEE** PBblas/IElementFunc

## **asum**

<span id="page-3-0"></span>[Go Up](#page-0-0)

## **IMPORTS**

PBblas.Types | PBblas.internal | PBblas.internal.Types | PBblas.internal.MatDims | PBblas.internal.Converted | std.blas |

# **DESCRIPTIONS**

### **FUNCTION asum**

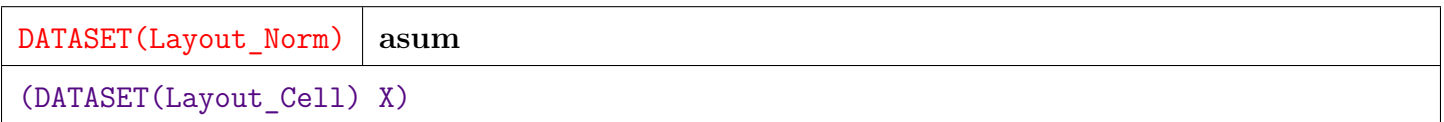

Calculate the absolute sum – the "Entrywise" 1-norm of a matrix.

Compute SUM(ABS(X)).

**PARAMETER**  $\mathbf{X}$  ||| TABLE (Layout\_Cell ) — Matrix or set of matrices in Layout\_Cell format.

**RETURN TABLE ( { UNSIGNED2 wi\_id , REAL8 v } )** — DATASET(Layout\_Norm) with one record per work item.

# **axpy**

<span id="page-4-0"></span>[Go Up](#page-0-0)

## **IMPORTS**

PBblas.Types |

## **DESCRIPTIONS**

### **FUNCTION axpy**

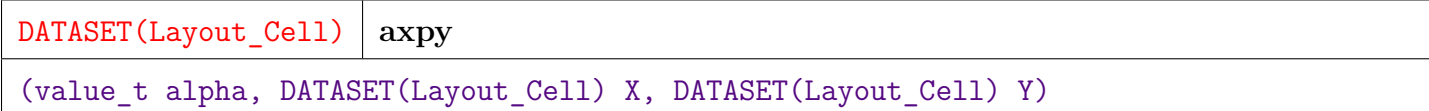

Scale a matrix and add a second matrix.

Implements alpha<sup>\*</sup> $X + Y$ .

X and Y must have same shape.

**PARAMETER alpha** ||| REAL8 — Scalar multiplier for the X matrix.

**PARAMETER**  $Y \parallel \text{TABLE}$  ( Layout\_Cell ) — Y matrix in DATASET(Layout\_Call) form.

**PARAMETER**  $\underline{X}$  ||| TABLE ( Layout\_Cell ) — X matrix in DATASET(Layout\_Cell) form.

**RETURN TABLE ( { UNSIGNED2 wi\_id , UNSIGNED4 x , UNSIGNED4 y , REAL8 v } )** — Matrix in DATASET(Layout\_Cell) form.

# **Converted**

<span id="page-6-0"></span>[Go Up](#page-0-0)

# **IMPORTS**

PBblas.Types | ML\_Core.Types |

# **DESCRIPTIONS**

### <span id="page-6-1"></span>**MODULE Converted**

#### **Converted**

Module to convert between ML Core/Types Field layouts (i.e. NumericField and DiscreteField) and PBblas matrix layout (i.e. Layout\_Cell).

ML\_Core and PBblas use different forms to represent numeric matrices.

ML\_Core utilizes two forms:

- NumericField Real-valued matrix.
- DiscreteField Discrete-valued (Integer) matrix.

PBblas uses the Layout\_Cell format.

While both the ML Core form and the PBblas form represent matrices, there are different semantics implied. The ML\_Core matrices are used to represent a series of observations (rows), each with multiple features (columns). The PBblas Layout\_Cell represents a matrix of rows and columns with no further semantic meaning implied.

#### **Children**

- 1. [NFToMatrix](#page-7-0) : Convert NumericField dataset to PBblas Layout\_Cell dataset
- 2. [DFToMatrix](#page-7-1) : Convert DiscreteField dataset to PBblas Matrix
- 3. [MatrixToNF](#page-8-0) : Convert PBblas Matrix to NumericField dataset
- 4. [MatrixToDF](#page-8-1) : Convert PBblas Matrix to DiscreteField dataset

### **FUNCTION NFToMatrix**

<span id="page-7-0"></span>[Converted](#page-6-1) \

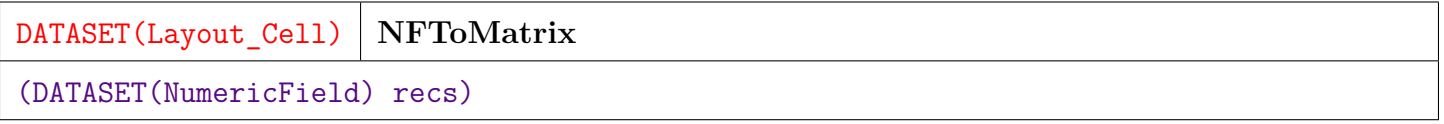

Convert NumericField dataset to PBblas Layout\_Cell dataset.

**PARAMETER** recs || TABLE ( NumericField ) — Record Dataset in DATASET(NumericField) format.

#### **RETURN TABLE ( { UNSIGNED2 wi\_id , UNSIGNED4 x , UNSIGNED4 y , REAL8 v } )** — Matrix in DATASET(Layout\_Cell) format.

- **SEE** PBblas/Types.Layout\_Cell
- **SEE** ML\_Core/Types.NumericField

### **FUNCTION DFToMatrix**

<span id="page-7-1"></span>[Converted](#page-6-1)  $\setminus$ 

DATASET(Layout\_Cell) **DFToMatrix**

(DATASET(DiscreteField) recs)

Convert DiscreteField dataset to PBblas Matrix.

**PARAMETER recs** || TABLE ( DiscreteField ) — Record Dataset in DATASET(DiscreteField) format.

**RETURN TABLE ( { UNSIGNED2 wi\_id , UNSIGNED4 x , UNSIGNED4 y , REAL8 v } )** — Matrix in DATASET(Layout\_Cell) format.

**SEE** PBblas/Types.Layout\_Cell

**SEE** ML\_Core/Types.DiscreteField

### **FUNCTION MatrixToNF**

<span id="page-8-0"></span>[Converted](#page-6-1) \

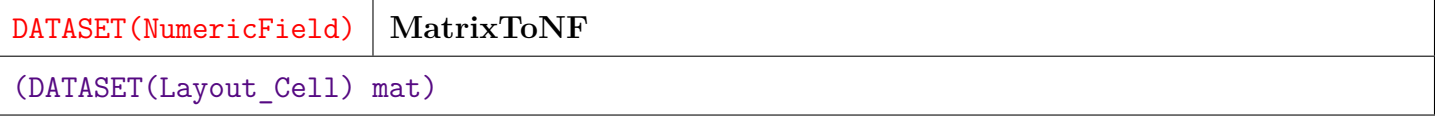

Convert PBblas Matrix to NumericField dataset.

**PARAMETER** mat || TABLE ( Layout\_Cell ) — Matrix in DATASET(Layout\_Cell) format.

**RETURN TABLE ( { UNSIGNED2 wi , UNSIGNED8 id , UNSIGNED4 number , REAL8 value } )** — NumericField Dataset.

- **SEE** PBblas/Types.Layout\_Cell
- **SEE** ML\_Core/Types.NumericField

### **FUNCTION MatrixToDF**

<span id="page-8-1"></span>[Converted](#page-6-1) \

DATASET(DiscreteField) | MatrixToDF (DATASET(Layout\_Cell) mat)

Convert PBblas Matrix to DiscreteField dataset.

#### **RETURN TABLE ( { UNSIGNED2 wi , UNSIGNED8 id , UNSIGNED4 number , INTEGER4 value } )** — DiscreteField Dataset.

- **SEE** PBblas/Types.Layout\_Cell
- **SEE** ML\_Core/Types.DiscreteField

# **ExtractTri**

<span id="page-10-0"></span>[Go Up](#page-0-0)

## **IMPORTS**

std.blas | PBblas.Types | PBblas.internal | PBblas.internal.Types | PBblas.internal.MatDims | PBblas.internal.Converted |

# **DESCRIPTIONS**

### **FUNCTION ExtractTri**

DATASET(Layout\_Cell) **ExtractTri** (Triangle tri, Diagonal dt, DATASET(Layout\_Cell) A)

Extract the upper or lower triangle from the composite output from getrf (LU Factorization).

**PARAMETER tri**  $|||$  UNSIGNED1 — Triangle type: Upper or Lower (see Types.Triangle).

**PARAMETER dt** || UNSIGNED1 — Diagonal type: Unit or non unit (see Types.Diagonal).

**PARAMETER**  $\mathbf{A}$  ||| TABLE ( Layout\_Cell ) — Matrix of cells. See Types.Layout\_Cell.

**RETURN TABLE ( { UNSIGNED2 wi\_id , UNSIGNED4 x , UNSIGNED4 y , REAL8 v } )** — Matrix of cells in Layout\_Cell format representing a triangular matrix (upper or lower).

**SEE** PBblas.Types

# **gemm**

<span id="page-11-0"></span>[Go Up](#page-0-0)

# **IMPORTS**

PBblas.Types | PBblas.internal | PBblas.internal.Types | std.blas | PBblas.internal.MatDims | std.system.Thorlib |

# **DESCRIPTIONS**

### **FUNCTION gemm**

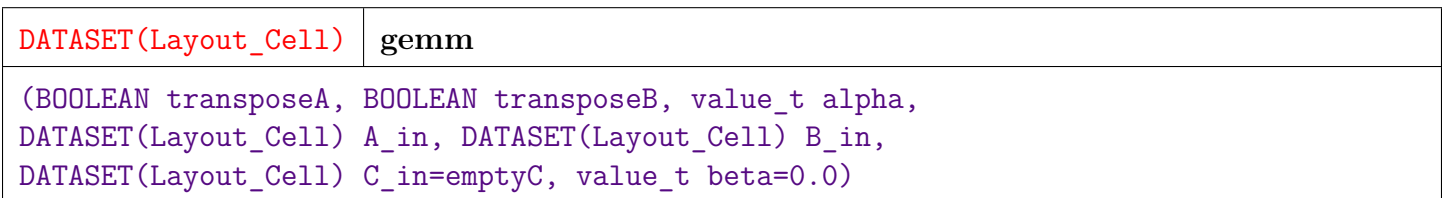

Extended Parallel Block Matrix Multiplication Module.

Implements: alpha \*  $op(A)$  \*  $op(B)$  + beta \* C. op is No Transpose or Transpose.

Multiplies two matrixes A and B, with an optional pre-multiply transpose for each.

Optionally scales the product by the scalar "alpha".

Then adds an optional C matrix to the product after scaling C by the scalar "beta".

A, B, and C are specified as DATASET(Layout\_Cell), as is the Resulting matrix. Layout\_Cell describes a sparse matrix stored as a list of x, y, and value.

This interface also provides a "Myriad" capability allowing multiple similar operations to be performed on independent sets of matrixes in parallel. This is done by use of the work-item id (wi\_id) in each cell of the matrixes.

Cells with the same wi\_id are considered part of the same matrix.

In the myriad form, each input matrix A, B, and (optionally) C can contain many independent matrixes. The wi\_ids are matched up such that each operation involves the A, B, and C with the same wi\_id. A and B must therefore contain the same set of wi\_ids, while C is optional for any wi\_id. The same parameters: alpha, beta, transposeA, and transposeB are used for all work-items.

The result will contain cells from all provided work-items.

Result has same shape as C if provided. Note that matrixes are not explicitly dimensioned. The shape is determined by the highest value of x and y for each work-item.

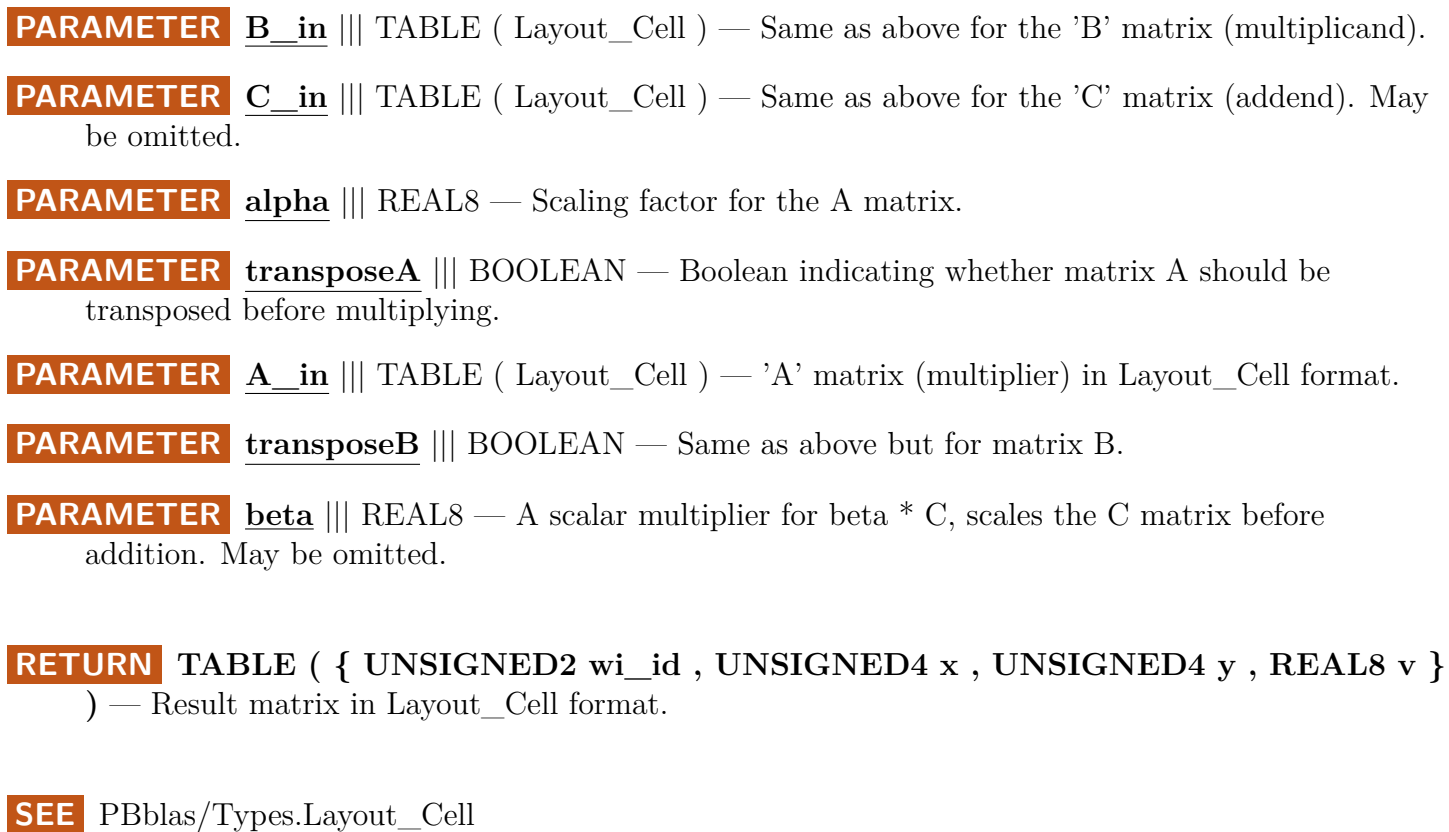

# **getrf**

<span id="page-13-0"></span>[Go Up](#page-0-0)

# **IMPORTS**

PBblas.Types | PBblas.internal | PBblas.internal.Types | std.blas | PBblas.internal.MatDims | std.system.Thorlib |

# **DESCRIPTIONS**

### **FUNCTION getrf**

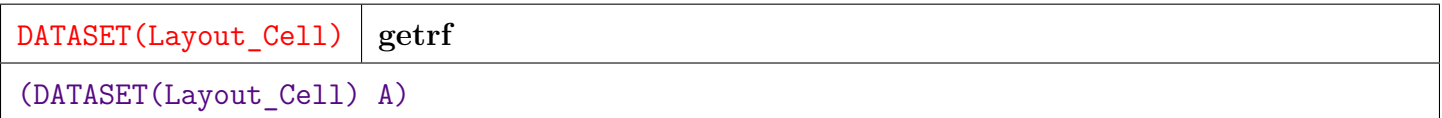

Perform LU Factoriztion of a Matrix.

Splits a matrix into Lower and Upper triangular factors

Produces composite LU matrix for the diagonal blocks.

Iterate through the matrix a row of blocks and column of blocks at a time. Partition A into M block rows and N block columns. The A11 cell is a single block. A12 is a single row of blocks with N-1 columns. A21 is a single column of blocks with M-1 rows. A22 is a sub-matrix of M-1 x N-1 blocks.

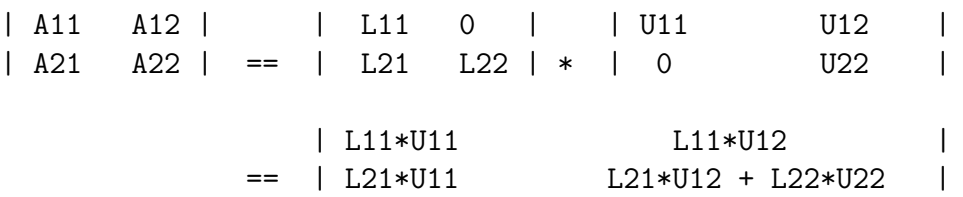

Based upon PB-BLAS: A set of parallel block basic linear algebra subprograms by Choi and Dongarra

This module supports the "Myriad" style interface, allowing many independent problems to be worked on at once. The A matrix can contain multiple matrixes to be factored, indicated by different values for work-item id (wi\_id).

Note: The returned matrix includes both the upper and lower factors. This matrix can be used directly by trsm which will only use the part indicated by trsm's 'triangle' parameter (i.e. upper or lower). To extract the upper or lower triangle explicitly for other purposes, use the ExtractTri function. When passing the Lower matrix to the triangle solver (trsm), set the "Diagonal" parameter to "UnitTri". This is necessary because both triangular matrixes returned from this function are packed into a square matrix with only one diagonal. By convention, The Lower triangle is assumed to be a Unit Triangle (diagonal all ones), so the diagonal contained in the returned matrix is for the Upper factor and must be ignored (i.e. assumed to be all ones) when referencing the Lower triangle.

**PARAMETER**  $\mathbf{A}$  ||| TABLE (Layout\_Cell ) — The input matrix in Types.Layout\_Cell format.

**RETURN TABLE ( { UNSIGNED2 wi\_id , UNSIGNED4 x , UNSIGNED4 y , REAL8 v } )** — Resulting factored matrix in Layout\_Cell format.

**SEE** Types.Layout\_Cell

**SEE** ExtractTri

# **HadamardProduct**

<span id="page-15-0"></span>[Go Up](#page-0-0)

# **IMPORTS**

PBblas.internal | PBblas.internal.MatDims | PBblas.Types | PBblas.internal.Types | PBblas.internal.Converted | std.blas | std.system.Thorlib |

# **DESCRIPTIONS**

### **FUNCTION HadamardProduct**

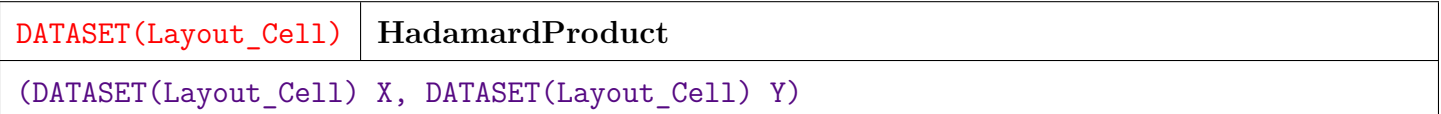

Element-wise multiplication of  $X * Y$ .

Result $[x,y] := X[x,y] * Y[x,y].$ 

Supports the "myriad" style interface  $- X$  and Y may contain multiple separate matrixes. Each X will be multiplied by the Y with the same work-item id.

Note: This performs element-wise multiplication. For dot-product matrix multiplication, use PBblas.gemm.

**PARAMETER**  $Y$  ||| TABLE (Layout\_Cell ) — A matrix (or multiple matrices) in Layout\_Cell form. **PARAMETER**  $\mathbf{X}$  ||| TABLE (Layout\_Cell ) — A matrix (or multiple matrices) in Layout\_Cell form.

**RETURN TABLE ( { UNSIGNED2 wi\_id , UNSIGNED4 x , UNSIGNED4 y , REAL8 v } )** — A matrix (or multiple matrices) in Layout\_Cell form.

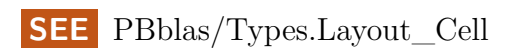

# **IElementFunc**

<span id="page-17-0"></span>[Go Up](#page-0-0)

## **IMPORTS**

# **DESCRIPTIONS**

### **FUNCTION IElementFunc**

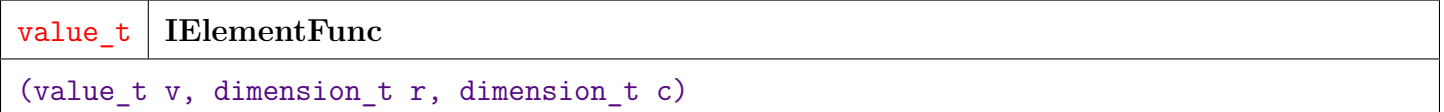

Function prototype for a function to apply to each element of the distributed matrix using Apply2Elements.

Base your cell-wise function on this prototype.

**PARAMETER c** ||| UNSIGNED4 — Column number (1 based).

**PARAMETER v** ||| REAL8 — Input value.

**PARAMETER r**  $|||$  UNSIGNED4 — Row number (1 based).

**RETURN REAL8** — Output value.

**SEE** PBblas/Apply2Elements

# **MatUtils**

<span id="page-18-0"></span>[Go Up](#page-0-0)

# **IMPORTS**

PBblas.Types | PBblas.internal | PBblas.internal.Types | PBblas.internal.MatDims |

# **DESCRIPTIONS**

### <span id="page-18-2"></span>**MODULE MatUtils**

**MatUtils**

Provides various Utility attributes for manipulating cell-based matrixes.

**SEE** Std/PBblas/Types.Layout\_Cell

#### **Children**

- 1. [GetWorkItems](#page-18-1) : Get a list of work-item ids from a matrix containing one or more work items
- 2. [InsertCols](#page-19-0) : Insert one or more columns of a fixed value into a matrix
- 3. [Transpose](#page-20-0) : Transpose a matrix

### **FUNCTION GetWorkItems**

<span id="page-18-1"></span>[MatUtils](#page-18-2) \

DATASET(Layout\_WI\_ID) **GetWorkItems**

(DATASET(Layout\_Cell) cells)

Get a list of work-item ids from a matrix containing one or more work items.

**PARAMETER** cells ||| TABLE ( Layout\_Cell ) — A matrix in Layout\_Cell format.

**RETURN TABLE ( { UNSIGNED2 wi\_id } )** — DATASET(Layout\_WI\_ID), one record per work-item.

**SEE** PBblas/Types.Layout\_Cell

**SEE** PBblas/Types.Layout\_WI\_ID

### **FUNCTION InsertCols**

<span id="page-19-0"></span>[MatUtils](#page-18-2) \

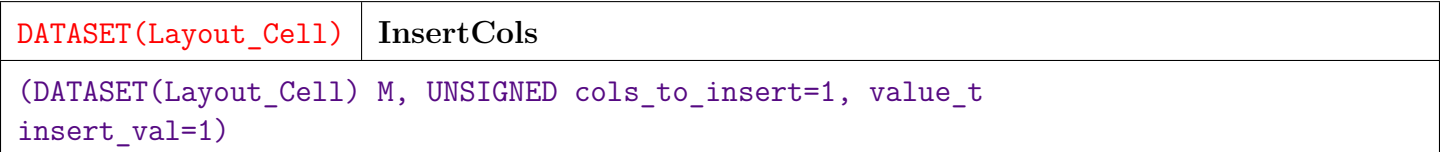

Insert one or more columns of a fixed value into a matrix.

Columns are inserted before the first original column.

This attribute supports the myriad interface. Multiple independent matrixes can be represented by M.

**PARAMETER** cols to insert  $|||$  UNSIGNED8 — the number of columns to insert, default 1.

**PARAMETER**  $\mathbf{M}$  ||| TABLE (Layout\_Cell ) — the input matrix in Layout\_Cell format.

**PARAMETER** insert\_val || REAL8 — the value for each cell of the new column(s), default 0.

#### **RETURN TABLE ( { UNSIGNED2 wi\_id , UNSIGNED4 x , UNSIGNED4 y , REAL8 v } )** — matrix in Layout\_Cell format with additional column(s)

### **FUNCTION Transpose**

<span id="page-20-0"></span>[MatUtils](#page-18-2)  $\setminus$ 

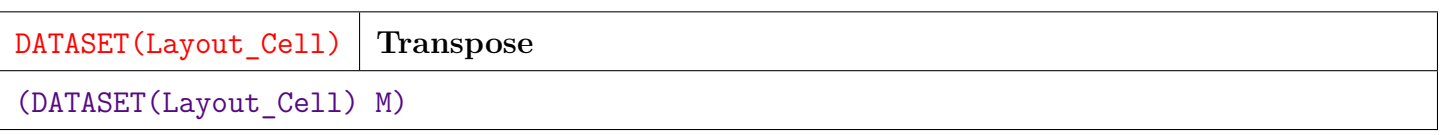

Transpose a matrix.

This attribute supports the myriad interface. Multiple independent matrixes can be represented by M.

**PARAMETER M** ||| TABLE ( Layout\_Cell ) — A matrix in DATASET(Layout\_Cell) format.

**RETURN TABLE ( { UNSIGNED2 wi\_id , UNSIGNED4 x , UNSIGNED4 y , REAL8 v } )** — Transposed matrix in Layout\_Cell format.

# **potrf**

<span id="page-21-0"></span>[Go Up](#page-0-0)

### **IMPORTS**

PBblas.Types | std.blas | PBblas.internal | PBblas.internal.Types | PBblas.internal.MatDims | PBblas.internal.Converted | std.system.Thorlib |

## **DESCRIPTIONS**

### **FUNCTION potrf**

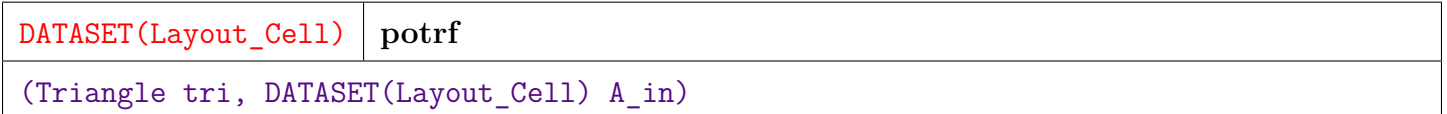

Produce a Cholesky factorization of a matrix.

Cholesky factorization of A such that  $A = U^{*T}$  <sup>\*</sup> U if Triangular. Upper requested or  $A = L * L^{**}T$  if Triangualr.Lower is requested.

Note that the Cholesky factorization in Linear Algebra is analogous to a square-root in scalar algebra.

The matrix A must be symmetric positive definite.

| A11 A12 | | L11 0 | | L11\*\*T L21\*\*T | | A21 A22 | == | L21 L22 | \* | 0 L22 | | L11\*L11\*\*T L11\*L21\*\*T | == | L21\*L11\*\*T L21\*L21\*\*T + L22\*L22\*\*T |

So, use Cholesky on the first block to get L11.

```
L21 = A21*L11**T**-1 which can be found by dtrsm on each column block
A22' is A22 - L21*L21**T
```
Based upon PB-BLAS: A set of parallel block basic linear algebra subprograms by Choi and Dongarra

This module supports the "Myriad" style interface, allowing many independent problems to be worked on at once. The A matrix can contain multiple matrixes to be factored, indicated by different values for work-item id (wi\_id).

- **PARAMETER tri**  $|||$  UNSIGNED1 Types. Triangle enumeration indicating whether we are looking for the Upper or the Lower factor.
- **PARAMETER A\_in** ||| TABLE ( Layout\_Cell ) The matrix or matrixes to be factored in Types.Layout\_Cell format.

**RETURN TABLE ( { UNSIGNED2 wi\_id , UNSIGNED4 x , UNSIGNED4 y , REAL8 v } )** — Triangular matrix in Layout\_Cell format.

**SEE** Types.Layout\_Cell

**SEE** Types.Triangle

# **scal**

<span id="page-23-0"></span>[Go Up](#page-0-0)

# **IMPORTS**

PBblas.Types |

## **DESCRIPTIONS**

### **FUNCTION scal**

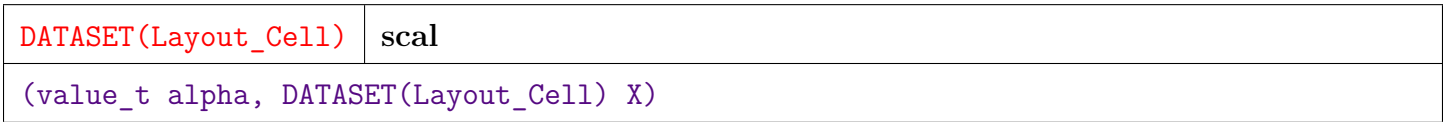

Scale a matrix by a constant.

Result is alpha \* X

This supports a "myriad" style interface in that X may be a set of independent matrices separated by different work-item ids.

**PARAMETER alpha** ||| REAL8 — A scalar multiplier.

**PARAMETER**  $\mathbf{X}$  ||| TABLE (Layout\_Cell ) — The matrix(es) to be scaled in Layout\_Cell format.

**RETURN TABLE ( { UNSIGNED2 wi\_id , UNSIGNED4 x , UNSIGNED4 y , REAL8 v } )** — Matrix in Layout\_Cell form, of the same shape as X.

# **tran**

<span id="page-24-0"></span>[Go Up](#page-0-0)

## **IMPORTS**

PBblas.Types | PBblas.internal | PBblas.internal.Types | PBblas.internal.MatDims | PBblas.internal.Converted | std.blas | std.system.Thorlib |

# **DESCRIPTIONS**

### **FUNCTION tran**

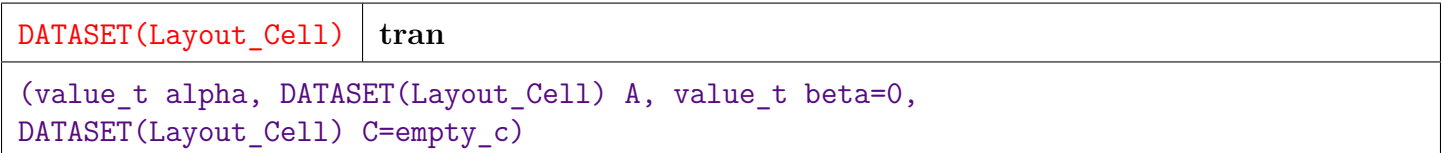

Transpose a matrix and (optionally) add a second matrix.

Implements: result  $\leq$  = alpha \* A\*\*t + beta \* C, A is n by m, C is m by n

A\*\*T (A Transpose) and C must have same shape.

**PARAMETER** alpha ||| REAL8 — Scalar multiplier for the A<sup>\*\*</sup>T matrix.

**PARAMETER**  $\subseteq$  ||| TABLE (Layout\_Cell ) — (Optional) C matrix in DATASET(Layout\_Call) form.

**PARAMETER**  $\underline{A}$  ||| TABLE ( Layout\_Cell ) — A matrix in DATASET(Layout\_Cell) form.

**PARAMETER** beta ||| REAL8 — (Optional) Scalar multiplier for the C matrix.

**RETURN TABLE ( { UNSIGNED2 wi\_id , UNSIGNED4 x , UNSIGNED4 y , REAL8 v } )** — Resulting matrix in DATASET(Layout\_Cell) form.

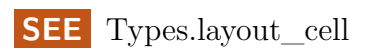

# **trsm**

<span id="page-26-0"></span>[Go Up](#page-0-0)

### **IMPORTS**

PBblas.Types | std.blas | PBblas.internal | PBblas.internal.Types | PBblas.internal.MatDims | PBblas.internal.Converted | std.system.Thorlib |

## **DESCRIPTIONS**

### **FUNCTION trsm**

DATASET(Layout\_Cell) **trsm** (Side s, Triangle tri, BOOLEAN transposeA, Diagonal diag, value t alpha, DATASET(Layout Cell) A in, DATASET(Layout Cell) B\_in)

Partitioned block parallel triangular matrix solver.

Solves for X using:  $AX = B$  or  $XA = B$ .

A is is a triangular matrix, X and B have the same dimensions.

A may be an upper triangular matrix  $(UX = B \text{ or } XU = B)$ , or a lower triangular matrix  $(LX = B \text{ or } XL)$  $=$  B).

Allows optional transposing and scaling of A.

Partially based upon an approach discussed by MJ DAYDE, IS DUFF, AP CERFACS. A Parallel Block implementation of Level-3 BLAS for MIMD Vector Processors ACM Tran. Mathematical Software, Vol 20, No 2, June 1994 pp 178-193 and other papers about PB-BLAS by Choi and Dongarra.

This module supports the "Myriad" style interface, allowing many independent problems to be worked on at once. Corresponding A and B matrixes are related by a common work-item identifier (wi\_id) within each cell of the matrix. The returned X matrix will contain cells for the same set of work-items as specified for the A and B matrices.

- **PARAMETER** diag ||| UNSIGNED1 Types.Diagonal enumeration indicating whether A is a unit matrix or not. This is primarily used after factoring matrixes using getrf (LU factorization). That module produces a factored matrix stored within the same space as the original matrix. Since the diagonal is used by both factors, by convention, the Lower triangle has a unit matrix (diagonal all 1's) while the Upper triangle uses the diagonal cells. Setting this to UnitTri, causes the contents of the diagonal to be ignored, and assumed to be 1. NotUnitTri should be used for most other cases.
- **PARAMETER tri**  $\|\|$  UNSIGNED1 Types. Triangle enumeration indicating whether we are solving an Upper or Lower triangle.
- **PARAMETER transposeA** ||| BOOLEAN Boolean indicating whether or not to transpose the A matrix before solving.
- **PARAMETER alpha** ||| REAL8 Multiplier to scale A.
- **PARAMETER s**  $\vert\vert\vert$  UNSIGNED1 Types. Side enumeration indicating whether we are solving  $AX =$  $B$  or  $XA = B$
- **PARAMETER B** in  $\|$  TABLE ( Layout Cell ) The B matrix in Layout Cell format.
- **PARAMETER A\_in** ||| TABLE ( Layout\_Cell ) The A matrix in Layout\_Cell format.

**RETURN TABLE ( { UNSIGNED2 wi\_id , UNSIGNED4 x , UNSIGNED4 y , REAL8 v } )** — X solution matrix in Layout\_Cell format.

- **SEE** Types.Layout\_Cell
- **SEE** Types.Triangle
- **SEE** Types.Side

# **Types**

<span id="page-28-0"></span>[Go Up](#page-0-0)

### **IMPORTS**

ML\_Core | ML\_Core.Types |

### **DESCRIPTIONS**

### <span id="page-28-1"></span>**MODULE Types**

**Types**

Types for the Parallel Block Basic Linear Algebra Sub-programs support.

WARNING: attributes marked with WARNING can not be changed without making corresponding changes to the C++ attributes.

#### **Children**

- 1. [dimension\\_t](#page-29-0) : Type for matrix dimensions
- 2. [partition\\_t](#page-29-1) : Type for partition id only supports up to 64K partitions
- 3. [work\\_item\\_t](#page-29-2) : Type for work-item id only supports up to  $64K$  work items
- 4. [value\\_t](#page-30-0) : Type for matrix cell values
- 5. [m\\_label\\_t](#page-30-1) : Type for matrix label
- 6. [Triangle](#page-30-2) : Enumeration for Triangle type WARNING: type used in  $C_{++}$  attribute
- 7. [Diagonal](#page-31-0) : Enumeration for Diagonal type WARNING: type used in C++ attribute
- 8. [Side](#page-31-1) : Enumeration for Side type in trsm
- 9. [Layout\\_Cell](#page-32-0) : Layout for a Matrix Cell
- 10. [Layout\\_Norm](#page-33-0) : Layout for Norm results

### **ATTRIBUTE dimension\_t**

<span id="page-29-0"></span>[Types](#page-28-1) \

**dimension\_t**

Type for matrix dimensions. Uses UNSIGNED4 as matrixes are not designed to support more than 4 B rows or columns.

**RETURN UNSIGNED4** —

### **ATTRIBUTE partition\_t**

<span id="page-29-1"></span>[Types](#page-28-1) \

**partition\_t**

Type for partition id – only supports up to 64K partitions.

#### **RETURN UNSIGNED2** —

### **ATTRIBUTE work\_item\_t**

<span id="page-29-2"></span>[Types](#page-28-1) \

**work\_item\_t**

Type for work-item id – only supports up to 64K work items.

### **ATTRIBUTE value\_t**

<span id="page-30-0"></span>[Types](#page-28-1) \

**value\_t**

Type for matrix cell values WARNING: type used in C++ attribute

**RETURN REAL8** —

### **ATTRIBUTE m\_label\_t**

<span id="page-30-1"></span>[Types](#page-28-1) \

**m\_label\_t**

Type for matrix label. Used for Matrix dimensions (see Layout\_Dims) and for partitions (see Layout\_Part).

#### **RETURN STRING3** —

### **ATTRIBUTE Triangle**

<span id="page-30-2"></span>[Types](#page-28-1) \

**Triangle**

Enumeration for Triangle type WARNING: type used in C++ attribute.

**RETURN UNSIGNED1** —

 $VALUE$  Upper  $= 1$ **VALUE** Lower  $= 2$ 

### **ATTRIBUTE Diagonal**

<span id="page-31-0"></span>[Types](#page-28-1) \

**Diagonal**

Enumeration for Diagonal type WARNING: type used in C++ attribute.

#### **RETURN UNSIGNED1** —

**VALUE** UnitTri  $= 1$ . Ignore the values of the diagonal and use all ones instead.

**VALUE** NotUnitTri  $= 2$ . Use the diagonal values.

### **ATTRIBUTE Side**

<span id="page-31-1"></span>[Types](#page-28-1) \

**Side**

Enumeration for Side type in trsm. WARNING: type used in  $C++$  attribute

**RETURN UNSIGNED1** —

**SEE** trsm

**VALUE**  $Ax = 1$ . Solve x for  $Ax = B$ .

**VALUE**  $xA = 2$ . Solve x for  $xA = B$ .

### **RECORD Layout\_Cell**

<span id="page-32-0"></span>[Types](#page-28-1) \

**Layout\_Cell**

Layout for a Matrix Cell.

Main representation of Matrix cell at interface to all PBBlas functions.

Matrixes are represented as DATASET(Layout Cell), where each cell describes the row and column position of the cell as well as its value. Only the non-zero cells need to be contained in the dataset in order to describe the matrix since all unspecified cells are considered to have a value of zero. The cell also contains a work-item number that allows multiple separate matrixes to be carried in the same dataset. This supports the "myriad" style interface that allows the same operations to be performed on many different sets of data at once.

Note that these matrixes do not have an explicit size. They are sized implicitly, based on the maximum row and column presented in the data.

A matrix can be converted to an explicit dense form (see matrix\_t) by using the utility module MakeR8Set. That module should only be used for known small matrixes (< 1M cells) or for partitions of a larger matrix.

The 'internal/Converted' module provides utility functions to convert to and from a set of partitions used internally (See Layout\_parts).

WARNING: Used as C++ attribute. Do not change without corresponding changes to MakeR8Set.

- **FIELD y**  $\parallel$  UNSIGNED4 1-based column position within the matrix.
- **FIELD v** || REAL8 Real value for the cell.
- **FIELD**  $\mathbf{x}$  ||| UNSIGNED4 1-based row position within the matrix.
- **FIELD** wi id ||| UNSIGNED2 Work Item Number An identifier from 1 to 64K-1 that separates and identifies individual matrixes.
- **SEE** matrix\_t
- **SEE** MakeR8Set.ecl

**SEE** internal/Converted.ecl

### **RECORD Layout\_Norm**

<span id="page-33-0"></span>[Types](#page-28-1) \

**Layout\_Norm**

Layout for Norm results.

**FIELD**  $\mathbf{v}$  ||| REAL8 — Real value for the norm

**FIELD wi\_id** ||| UNSIGNED2 — Work Item Number – An identifier from 1 to 64K-1 that separates and identifies individual matrixes

# **Vector2Diag**

<span id="page-34-0"></span>[Go Up](#page-0-0)

## **IMPORTS**

PBblas.internal | PBblas.internal.MatDims | PBblas.Types | PBblas.internal.Types | PBblas.Constants |

# **DESCRIPTIONS**

### **FUNCTION Vector2Diag**

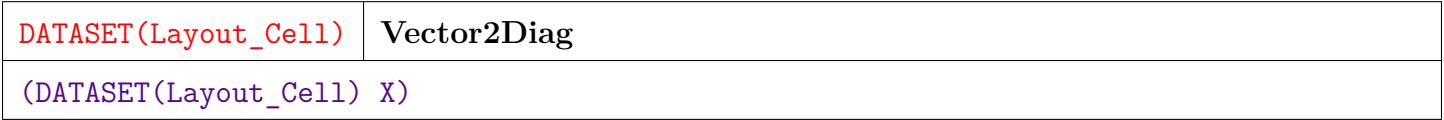

Convert a vector into a diagonal matrix.

The typical notation is  $D = diag(V)$ .

The input X must be a 1 x N column vector or an N x 1 row vector.

The resulting matrix, in either case will be  $N \times N$ , with zero everywhere except the diagonal.

**PARAMETER**  $\mathbf{X}$  ||| TABLE (Layout\_Cell ) — A row or column vector (i.e. N x 1 or 1 x N) in Layout Cell format.

**RETURN TABLE ( { UNSIGNED2 wi\_id , UNSIGNED4 x , UNSIGNED4 y , REAL8 v } )** — An N x N matrix in Layout\_Cell format.